### Energy Consulting

# PSLF Training

## Python Programming for PSLF (3 Day Class – 12 Training Hours)

#### **Training objectives:**

Enable the participants in the class to effectively use Python Programming for PSLF.

#### **Day 1: Basics of Python language and setup Python for PSLF**

- Programming syntax
- Programming structure and design
- Error messages
- Interactive execution of Python scripts
	- How to write code that is
		- o Reliable
		- o Efficient
		- o Reusable
- **Exercises**
- Setting up Python for PSLF

#### **Day 2: PSLF and Python interaction**

- Familiarize Python with PSLF by comparing with EPCL
- Access PSLF commands
- Access PSLF functions
- Batch mode execution of PSLF with multiple instances of PSLF running.

#### **Day 3: Python API for PLOT**

- Introduction to PLOT commands and functions
- Access PLOT commands and functions Batch mode execution for PLOT
- functionalities
- Conclusion and Q&A

#### **Table of Contents for Class:**

- 1 The General Electric Energy Consulting Group Software Products Team
- 2 Overview
- 3 Python variables
- 4 Programming Structure, Input/Output, Interactive Execution & Error Messages
- 5 Access to PSLF Commands thru Python
- 6 Access to PSLF Functions thru Python
- 7 Access of PLOT Functions and Commands thru Python
- 8 Applications
- 9 Batch Mode
- 10 Hints

#### **Recommended prior knowledge:**

Basic knowledge of PSLF package is essential. Background in power systems analysis, Knowledge of a text editor such as Textpad, Familiarity with Microsoft Windows®.

*Note: The course is held in English. Class subject to change. Class times are 8-noon, Pacific.*

For more information visit: **[www.geenergyconsulting.com](http://www.geenergyconsulting.com/)**

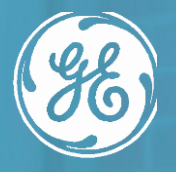

### **Positive Sequence Load Flow Training | PSLF**